# Mobile program is a potential threat to the desktop OS:-(..

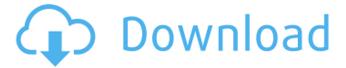

# Photoshop Cc Pc Apk Download Crack Download [Latest]

## \*\*Creating Shapes\*\* You can draw a variety of shapes on a layer. A shape defines a specific type of container within a layer. Shapes let you make selections like a painter would by using a paintbrush or a paint roller. \_Selections\_ are similar to selection tools in software programs, like Adobe Photoshop, but offer a different purpose. With the Draw Tool, you can create a shape like a circle, a square, or a freeform polygon. You can also create a dashed or dotted line to use as a border. For each shape, you can specify the type of line. When you draw a line, you can choose any of the line types, from a solid line to dashed lines, dotted lines, or styled lines. (Styled lines are lines with no angles, and they are popular in photo retouching because they give a more natural appearance to straight lines.) You can also choose the thickness of a line.

# Photoshop Cc Pc Apk Download Free

Price Any old version of Photoshop will be enough to edit and create your own images. But if you are looking for a much cheaper, or free, version, then Photoshop Elements is for you. Adobe Photoshop Elements Starter Pack is completely free. It gives you the chance to try everything Photoshop Elements has to offer, including graphics editing and creating logos and web banners. You can download Photoshop Elements for Windows, Mac and Linux on the Adobe website. What's Inside Photoshop Elements Starter Pack is a combination of all the components you need to edit photos, create and edit logos and banners, and create web pages. It includes a cloud-based photo library (ACID format), an online photo editor, a web designer, a content creator, and a little graphics editor. You get all the features of Photoshop but at a lower price. So, is the price worth it? We'll talk about that next. Adobe Photoshop Elements Starter Pack features Cloud library If you are a Mac or Windows user, you can access your images to edit them from any computer. If you work on a Mac or Windows PC then you will need to install Photoshop Elements. You have five cloud services to choose from to back up your images. All the options provide high resolution, quality, and faster access to images. The Adobe Cloud app can sync all the images from your mobile devices, camera, or hard drive to all your Adobe Cloud services. The app allows you to drag and drop images into the editor, or click the sync button to sync all your photos automatically. Some of the services include Adobe Creative Cloud, Adobe Stock, Adobe Portfolio, Adobe Rich Media, and Adobe Archive. There are other services to choose from on the Adobe website. PicPlz gives you a new way to share your art. You create a series of pics, submit them to PicPlz, and then get back feedback and details to help you improve. Adobe Stock is a premium-priced stock photography service with over 6 million photos available for purchase. Your images can be downloaded in seconds and even resized without losing quality. Adobe Portfolio is a creative suite for photographers, graphic designers, and creative professionals. You can create websites, store web-ready photos and videos, and create photo e-cards. Adobe Adobe Rich Media offers a way to create dynamic 05a79cecff

#### Photoshop Cc Pc Apk Download Crack Activation Code For Windows [March-2022]

Q: How to disable or hide keyboard in uiview? How to disable or hide keyboard in uiview? A: Answer from Ray Wenderlich, Try this [myTextfield resignFirstResponder]; A: try this to disable keyboard. [self.view endEditing:YES]; [myTextField resignFirstResponder]; [myTextField becomeFirstResponder]; A: You can disable/hide keyboard via this code. UIView \*myview=[[UIView alloc]initWithFrame:CGRectMake(20, 40, 100, 200)]; [myview setBackgroundColor:[UIColor colorWithRed:59.0f/255.0f green:179.0f/255.0f blue:250.0f/255.0f alpha:0.5f]]; [self.view addSubview:myview]; [myview bringSubviewToFront:self.button]; [self.textfield setFrame:CGRectMake(30, 20, 100, 40)]; [self.button setFrame:CGRectMake(250, 20, 40, 40)]; [self.view addSubview:self.textfield]; [self.view addSubview:self.button]; here is this type of format. Kirk Douglas It's been 50 years since Kirk Douglas was honored with a star on the Hollywood Walk of Fame. DOUG MARTINDALE/The Arizona Republic Kirk Douglas, speaking with The Republic's Douglas Martin and Eric Stephan on Wednesday, February 13, 2011 at the Republic's offices in Phoenix. PHOENIX – It's been 50 years since Kirk Douglas was honored with a star on the Hollywood Walk of Fame. That honor will be given to the actor at 6:30 p.m. Wednesday at 7335 W. Hollywood Blvd. because the stars go up at the same time each year. "It has been a long road. Not that many people have ever really paid much attention to it," said Douglas, 80. "I think I can count on one hand the times I've

### What's New in the Photoshop Cc Pc Apk Download?

 $\label{thm:label} $$ S. R. White and A. E. Feiguin, arXiv: cond-mat/0503384. We use the densities computed on the lattice and define $$\begin{aligned} \rho^{\mathcal L}_{\hat L}_{\hat L$ 

# System Requirements For Photoshop Cc Pc Apk Download:

RAM: 8 GB+ GPU: Radeon R9 290X or equivalent DirectX: Version 11 HDD Space: 2 GB+ Windows 10 or higher A Game of Thrones: Genesis 1.0.1: Windows 1.0.1.4 19-Nov-2017 145.9 MB Genesis has had a rocky road to its release. It was delayed for over a year, and is the last major expansion before release of the final edition of A Game of Thrones: Genesis

https://discoverlosgatos.com/im1-csv/

https://www.naturghiaccio.it/2022/07/01/adobe-photoshop-elements-10-windows/

https://check-list-demenagement.fr/wp-content/uploads/2022/07/overlay textures photoshop free download.pdf

https://pascanastudio.com/wp-content/uploads/2022/06/ps\_photoshop\_app\_download\_computer.pdf

https://www.coursesuggest.com/wp-content/uploads/2022/07/Typography 20 Photoshop Actions Free Download.pdf

https://www.reperiohumancapital.com/system/files/webform/scanvan946.pdf

https://thetraditionaltoyboxcompany.com/wp-content/uploads/2022/07/download jawi font for photoshop.pdf

https://www.wallquotes.com/system/files/webform/photoshop-gradient-pack-2020-free-download.pdf

http://buyfitnessequipments.com/?p=15425

https://richard-wagner-werkstatt.com/2022/07/01/photoshop-cs5-download/

https://upbgroup.com/sites/default/files/webform/download-photoshop-portable-cs6-custom.pdf

https://www.watkindavies.com/sites/default/files/webform/cv/download-photoshop-cs6-tanpa-trial.pdf

http://kolatia.com/?p=6850

https://agile-reef-59872.herokuapp.com/chayelme.pdf

http://horley.life/?p=27738

https://toronto-dj.com/advert/adobe-photoshop-quickstart-guide-simpler-downloader-for-photoshop/

https://www.privalite.com/en/system/files/webform/download-adobe-photoshop-apk-premium.pdf

https://cobeco.be/wp-content/uploads/2022/07/car vector photoshop download.pdf

https://www.randolph-ma.gov/sites/g/files/vyhlif4906/f/uploads/2021 curb side brochure 070121 - 1 final.pdf

https://suchanaonline.com/adobe-photoshop-cs-8-installer/